Photoshop Cc How To Cut Out An Image
>>>CLICK HERE<<<

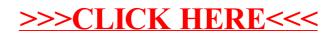